# Applying for secondary school FAQs

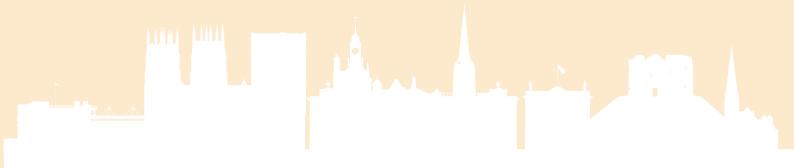

## All Saints' RC School starting September 2023

#### How do I apply?

You need to apply to the local authority where you live, even if the schools you are applying for are outside this area. You can only apply if you have parental responsibility; if this is shared you must be in agreement before the application is submitted as details cannot be changed at a later date.

City of York residents can apply online at <a href="www.york.gov.uk/SchoolAdmissions">www.york.gov.uk/SchoolAdmissions</a> through Parent Portal. You must submit your application by 31 October.

You will need to complete a Supplementary Information Form if you are applying to All Saints' for a foundation place – that is a place based upon your child's religion or belief. These should be sent directly to the school.

### What is my child's catchment school?

Catchment schools can be checked at: www.york.gov.uk/SchoolCatchmentAreas

It is your responsibility to check which school is your catchment school.

#### How many schools can I choose?

You may list up to five preference schools and we advise you to include your catchment school in your preferences.

#### How are places allocated?

Each school or admission authority has an admissions policy that details how applications should be made, how applications will be considered and how many places can be offered. These are available on school websites and at <a href="https://www.york.gov.uk/SchoolAdmissions">www.york.gov.uk/SchoolAdmissions</a>

If there are more applications for places than places available, this policy makes clear who will be offered places and who will be refused.

This is called the oversubscription criteria which is included in the school admission policy.

#### How have places been allocated in the past?

Here is a breakdown of how school places have been allocated in the last three years:

| All Saints' RC School                                               |     |       |     |       |       |                  |       |       | Head teacher: Sharon Keelan-Beardsley |                            |                                  |                        |
|---------------------------------------------------------------------|-----|-------|-----|-------|-------|------------------|-------|-------|---------------------------------------|----------------------------|----------------------------------|------------------------|
| (Voluntary Aided, 11-18) Admission Authority: All Saints' RC School |     |       |     |       |       |                  |       |       | DfE no.                               | Nursery                    | Net capacity                     | No. on<br>roll         |
| Nunnery Lane, York, YO23 IJG and                                    |     |       |     |       |       |                  |       |       | 4702                                  | N/A                        | 1203                             | 946                    |
| Mill Mount Lane, York, YO24   BJ 01904 647877                       |     |       |     |       |       |                  |       |       |                                       | Published admission number | Resident in catchment (forecast) | Sept 2022<br>Ist pref. |
| usreception@allsaints.york.sch.uk                                   |     |       |     |       |       |                  |       |       |                                       | 178                        | N/A                              | 203                    |
| Year                                                                | PAN | Total | Rel | S,L,E | Catch | Feeder<br>School | Staff | miles | Appeals                               | Upheld                     | Withdrawn                        | Dismissed              |
| 2022                                                                | 178 | 178   | 136 | 6     | N/A   | 34               | 2     | N/A   | 7                                     | I                          | 5                                | l                      |
| Year                                                                | PAN | Total | Rel | S,L,E | Catch | Sib              | Dist  | miles | Appeals                               | Upheld                     | Withdrawn                        | Dismissed              |
| 2021                                                                | 178 | 178   | 127 | 9     | N/A   | 19               | 23    | N/A   | 4                                     | 0                          | I                                | 3                      |
| 2020                                                                | 178 | 178   | 128 | 8     | N/A   | 23               | 19    | N/A   | 15                                    | 2                          | 7                                | 6                      |

KEY: Rel — Places allocated on religion. SLE — SEN, looked after or previously looked after, exceptional, social, medical grounds. Catch — catchment. Sib — Sibling. Dist — distance.

#### When will I find out where my child has been offered a place?

National Offer Day is I March 2023. If you apply online, you will be able to check online from I 0am on I March. You will need your username and password to log on. You will also receive an email on the day. Applicants who do not apply online will receive a letter from I March.

#### What if I don't get a place at my preference school?

If you cannot be allocated a place at your preference school/s, you will be allocated a place at the closest school with places available. This may not be your catchment school if your catchment school is over subscribed and you have not listed it as a preference.

#### Can I appeal?

If you are refused a place at a school of your preference, you have the right to appeal against the decision of the admission authority to an independent appeal panel. We advise all parents/ carers to consult the Guide for Parents (<a href="www.york.gov.uk/GuideforParents">www.york.gov.uk/GuideforParents</a>) before you apply for a school place. You will be added to the waiting list of your preference school/s should places become available.

#### Contact us

City of York school admissions team:

Phone: 01904 551554

Email: education@york.gov.uk